# **מאור**

# **מתמטיקה אוריינית בחטיבת ביניים**

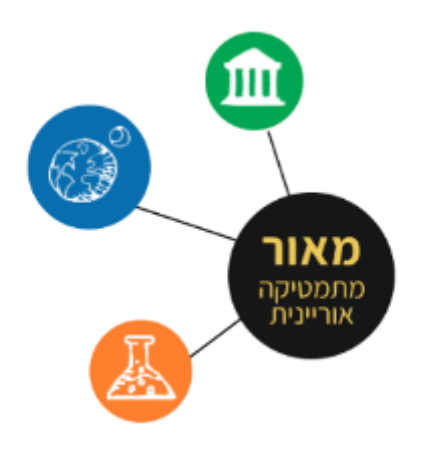

# **איזה בנק לבחור? - עמלות**

# המשימה קיימת ב – 2 רמות

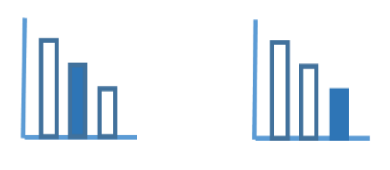

# ©

כל הזכויות שמורות ל **לייקין ר. וצוות מאור, אוניברסיטת חיפה** 

אין להעתיק ,לצלם או לשכפל חוברת זו או קטעים ממנה בשום אמצעי

> פרטי התקשרות: [maor@labs.edu.haifa.ac.il](mailto:maor@labs.edu.haifa.ac.il) 04-8288351

> > RANGE

center

החוג לחינוך מתמטי \_ قسم التربية للرياضيات<br>DEPARTMENT OF MATHEMATICS EDUCATION

מרכז **חמ"ה** 

מחוננות ו**ה**צטיינות<sup>/</sup>

מרכז ל**ח**קר

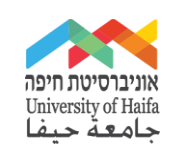

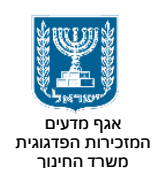

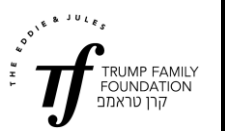

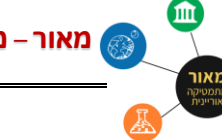

## **תעודת זהות של המשימה**

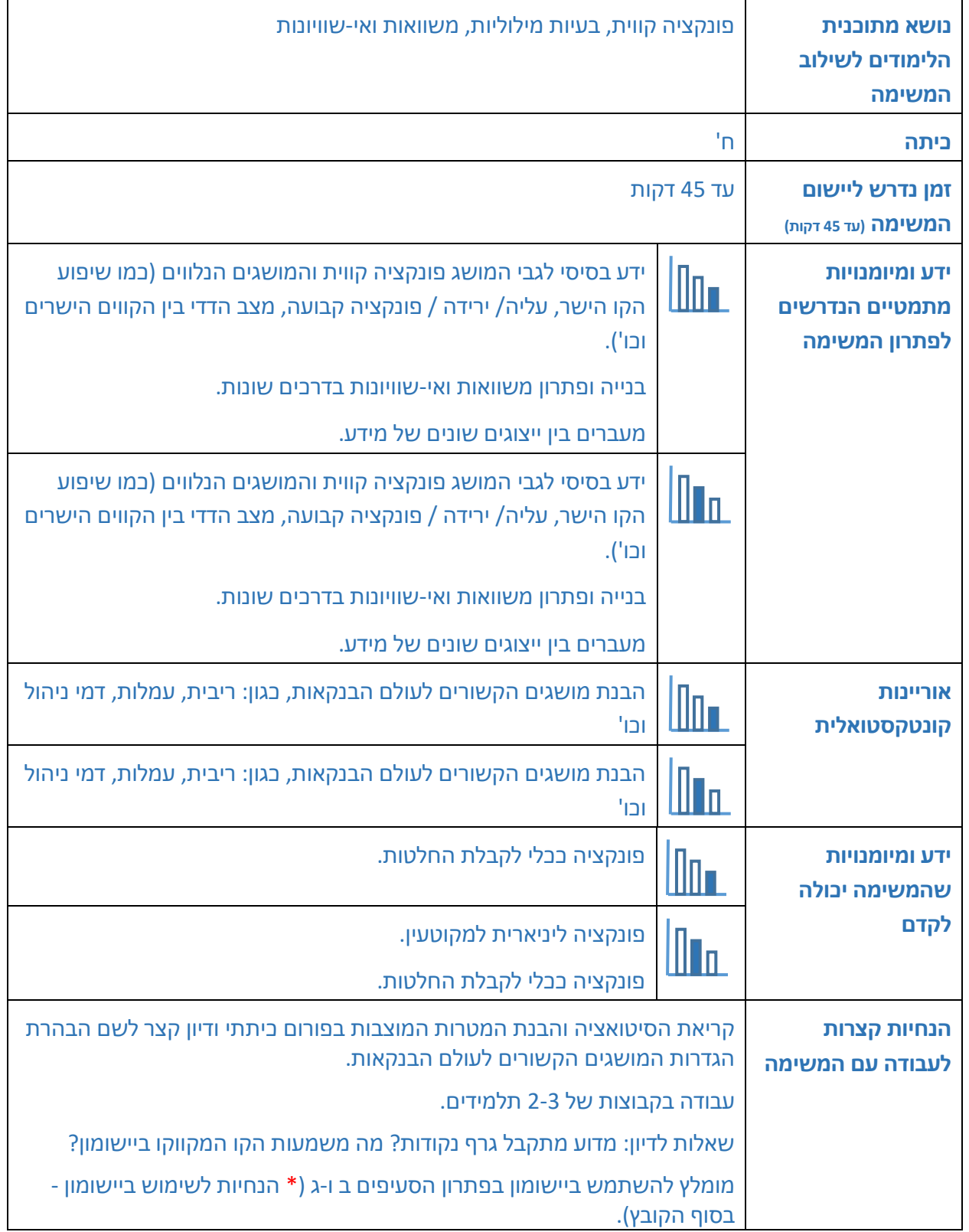

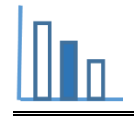

## **משימה – איזה בנק לבחור? - עמלות**

#### **פתרו את הבעיה הבאה**

דינה הגיעה לגיל 18 והחליטה לפתוח חשבון בנק. ההורים שלה המליצו לה לעשות סקר בין הבנקים כדי לבדוק אילו בנקים מציעים תנאים טובים יותר. כל בנק גובה עמלה (תשלום) עבור כל שירות שהוא נותן כמו: ניהול החשבון, משיכת כסף, הוראת קבע ופעולות חשבונאיות נוספות.

גם אלכס החליט להצטרף לסקר ולפתוח חשבון בנק. אלכס ודינה בדקו את התנאים בשלושה בנקים. כל בנק ניסה למשוך אותם אליו ולהציע )לדברי פקידי הבנקים( תנאים הכי טובים – כלומר תשלום מופחת של עמלות. לפניכם הצעה של שלושת הבנקים לגבי פירוט העמלות **לחודש**:

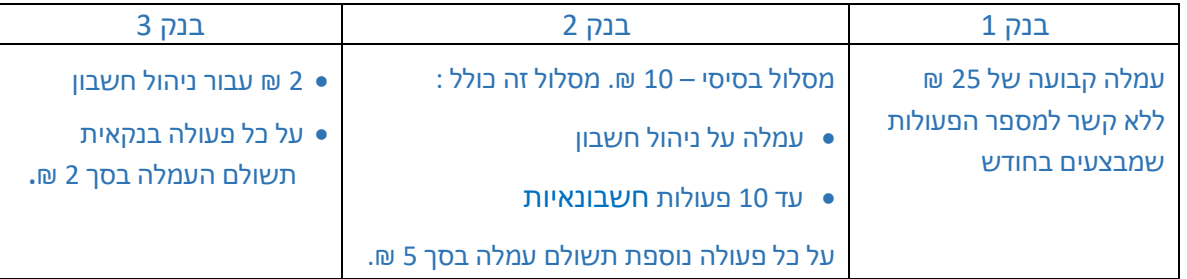

- **א.** דינה פתחה את החשבון בבנק 2 ואלכס פתח את החשבון בבנק .3
- .1 דינה שילמה לבנק 2 בחודש ינואר עמלה של 15 ₪ . כמה פעולות חשבונאיות ביצעה?
- .2 האם ייתכן שבחודש ינואר אלכס שילם לבנק 3 עמלה של 39 ₪? נמקו את קביעתכם.
	- **ב.** בחודש מרץ הסתבר שאלכס ודינה ביצעו מספר זהה של פעולות חשבונאיות

ושילמו לבנקים סכום זהה עבור עמלות . כמה פעולות חשבונאיות ביצעו?

פתרו בדרך אלגברית ובדרך גרפית )היעזרו ביישומון(.

האם בשתי הדרכים התקבלו אותם הפתרונות?

**ג.** רון, פקיד בבנק 1 מנסה לשכנע את דינה ואת אלכס לעבור לבנק בו הוא עובד. האם הם ישלמו בבנק 1 תשלום מופחת של עמלות? )היעזרו ביישומון(.

#### **[הידעתם?](https://www.kolzchut.org.il/he/%D7%A4%D7%AA%D7%99%D7%97%D7%AA_%D7%97%D7%A9%D7%91%D7%95%D7%9F_%D7%91%D7%A0%D7%A7_%D7%9C%D7%A7%D7%98%D7%99%D7%9F)**

אפשר לפתוח חשבון בנק החל מגיל 14, אבל יש כמה תנאים: עד גיל 16 נדרשת הסכמה של ההורים - בכתב. מי שעובד ומקבל באופן קבוע משכורת שתועבר לחשבון הבנק, יכול לפתוח חשבון בנק כבר בגיל ,15 ללא אישור מההורים.

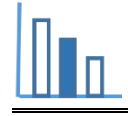

### **פתרונות אפשריים**

**סעיף א:** 

**בייצוג ה מספרי - ויזואלי** 

א.1 עבור 10 פעולות דינה תשלם 10 .₪

עבור פעולה נוספת תשלם עוד 5 ₪. בלומר, דינה ביצעה 11 פעולות ושילמה 15 ₪.

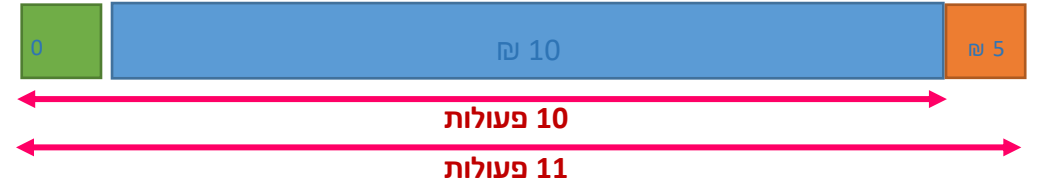

- א.2 לא ייתכן. נימוקים אפשריים: למשל,
- מספר פעולות בחשבון הוא מספר שלם (אי-שלילי). לכן לא ייתכן שייצא מספר אי-זוגי בתנאים שמציב בנק 3.
	- עבור 18 פעולות אלכס ישלם 38 ₪, עבור 19 פעולות אלכס ישלם 40 ₪.

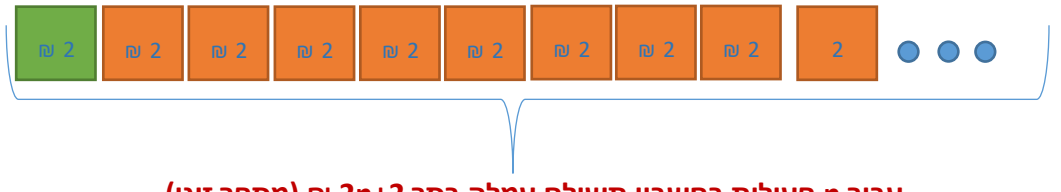

**עבור n פעולות בחשבון תשולם עמלה בסך +2n2 ₪( מספר זוגי(**

**בייצוג האלגברי )\* הנחיות לשימוש ביישומון - בסוף הקובץ(**

נסמן ב - x את מספר פעולות חשבונאיות )כאשר x מספר שלם אי-שלילי)

הביטוי המתאים לתשלום עבור העמלות בבנק 2 בהתאם למספר פעולות חשבונאיות הינו:

$$
f(x) = \begin{cases} 10, & 0 \le x \le 10 \\ 10 + 5 \cdot (x - 10), & x > 10 \end{cases}
$$

הביטוי המתאים לתשלום עבור העמלות בבנק 3 בהתאם למספר הפעולות החשבונאיות הינו:

$$
g(x) = 2 + 2x
$$

הביטוי המתאים לתשלום עבור התשלום עבור העמלות בבנק 1 בהתאם למספר הפעולות החשבונאיות הינו:

$$
k(x)=25
$$

בייצוג האלגברי יש לפתור משוואות:  $x = 11$  ←  $10 + 5 \cdot (x - 10) = 15$ . א1.

א.2 39 = 2 + 2 18.5 **–** = **לא ייתכן! מספר פעולות הינו מספר שלם אי-שלילי.** 

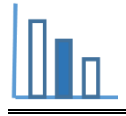

#### **בייצוג גרפי**

נסמן ב - x את מספר פעולות חשבונאיות )כאשר x מספר שלם אי-שלילי)

הגרף הכחול מייצג את התשלום עבור העמלות בבנק 2 בהתאם למספר פעולות חשבונאיות .

$$
f(x) = \begin{cases} 10, & 0 \le x \le 10 \\ 10 + 5 \cdot (x - 10), & x > 10 \end{cases}
$$

הגרף הירוק מייצג את התשלום עבור העמלות בבנק 3 בהתאם למספר הפעולות החשבונאיות.

$$
g(x) = 2 + 2x
$$

הגרף האדום מייצג את התשלום עבור העמלות בבנק 1 בהתאם למספר הפעולות החשבונאיות.

$$
k(x)=25
$$

א1. לפי גרף הפונקציה  $f(x)$  ניתן להבין כי דינה תשלם לבנק 2 עמלה בסך 15 ₪ עבור 11 פעולות  $f(x)$ חשבונאיות. הנקודה (11,15) על גרף הפונקציה

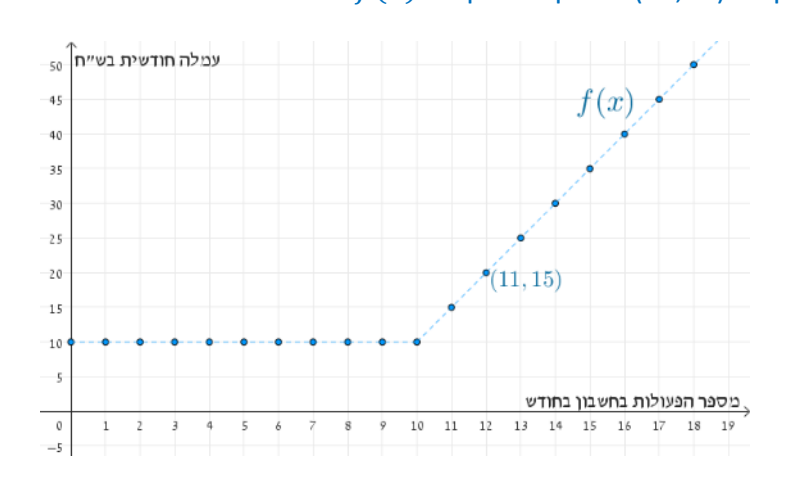

. א2. לא ייתכן שאלכס ישלם עמלה של 39 ₪

זאת כיוון שהדבר לא מקיים את תחום ההגדרה של הבעיה – מספר פעולות חשבון הינו מספר שלם אי-שלילי.  $q(x)$  ניתן לראות שהנקודה (38 ,18.5) <u>לא </u>נמצאת על גרף הפונקציה ().

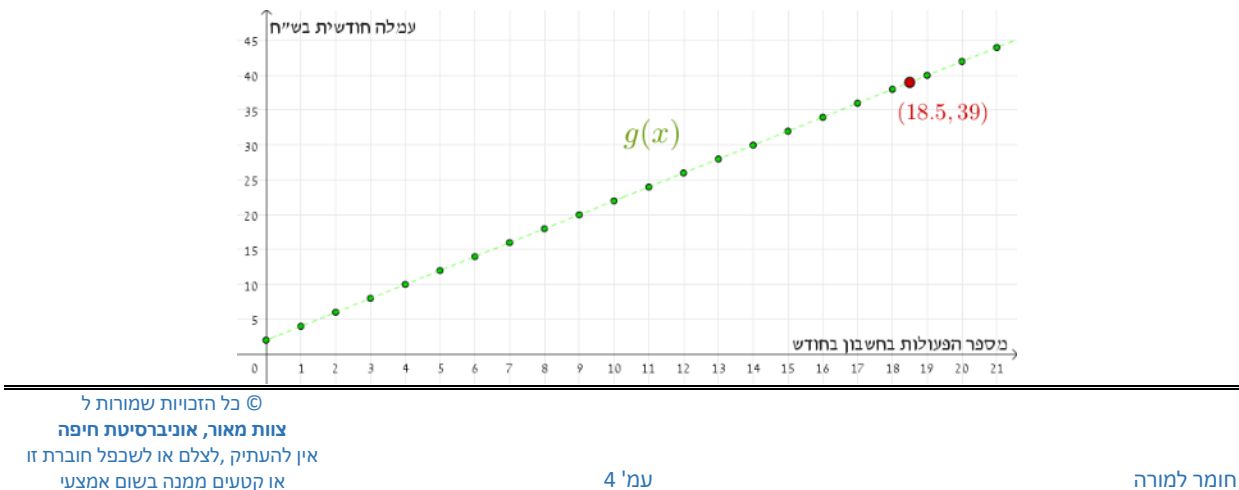

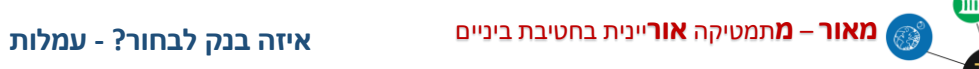

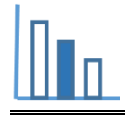

#### **סעיף ב:**

אלכס ודינה ביצעו מספר <u>זהה </u>של פעולות חשבונאיות ושילמו לבנקים סכום <u>זהה</u> עבור עמלות

#### **בייצוג האלגברי** הצגת נתונים בטבלה ובניית משוואות

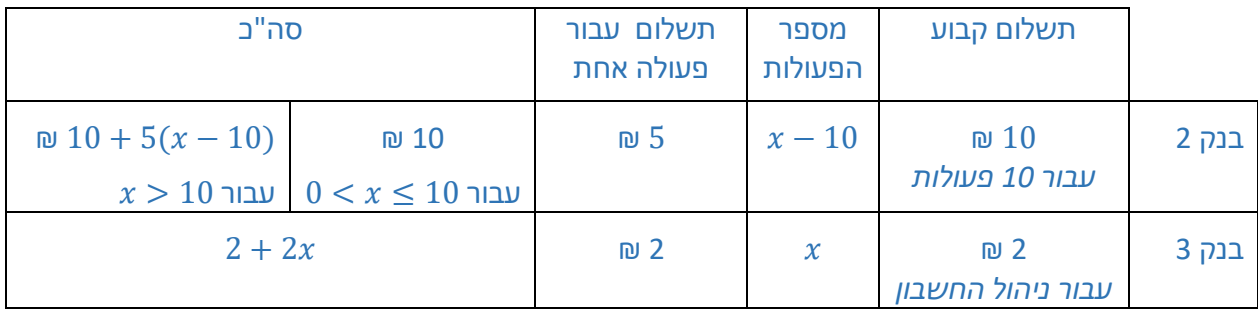

אלכס ודינה ביצעו מספר <u>זהה </u>של פעולות חשבונאיות ושילמו לבנקים סכום <u>זהה</u> עבור עמלות.

**משוואה (1):** 10 = 2 + 2∆→ 4 = x,

 $x = 14 \leftarrow 2x + 2 = 10 + 5 \cdot (x - 10)$  **:(2) משוואה** 

. בדרך זאת עלולים לפספס את הפתרון  $x=4$ 

m

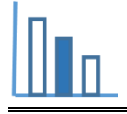

 $(g(x)$ ו-  $f(x)$  ו- () ב**ייצוג הגרפי** לפי השוואת הפונקציות

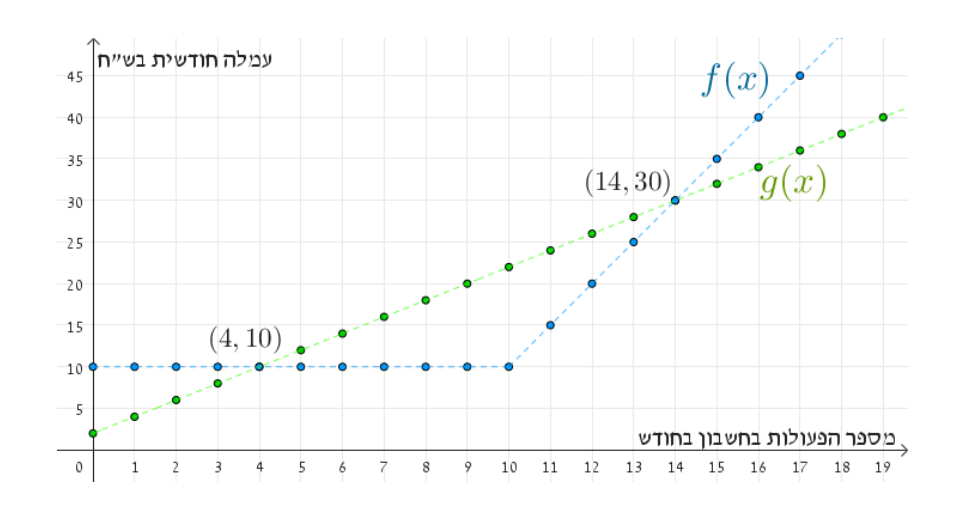

#### יש להבחין בין התחומים ולפתור 2 משוואות:

 $x = 4 \leftarrow 2x + 2 = 10$  משוואה אחת כאשר 10 $x \leq 2x + 2 = 10$  $x = 14 \leftarrow 2x + 2 = 10 + 5 \cdot (x - 10)$  ∴ משוואה שנייה כאשר 10

יש שתי נקודות חיתוך בין הגרפים:  $(4,10)$  ו- $(14,30)$ .

משמעות הדבר כי עבור 4 פעולות חשבונאיות בחודש מרץ דינה ואלכס ישלמו עמלה בסך 10 ₪. אפשרות נוספת לתשלום זהה היא אם דינה ואלכס יבצעו לחודש 14 פעולות חשבונאיות . במקרה זה כל אחד מהם ישלם עמלה בסך 30 .₪

#### **דרך ויזואלית אחרת להצגת הנתונים ובניית המשוואות:**

 $x = 14$ בדרך זאת קל לזהות את שני הפתרונות 4 $x = 14$  ו-

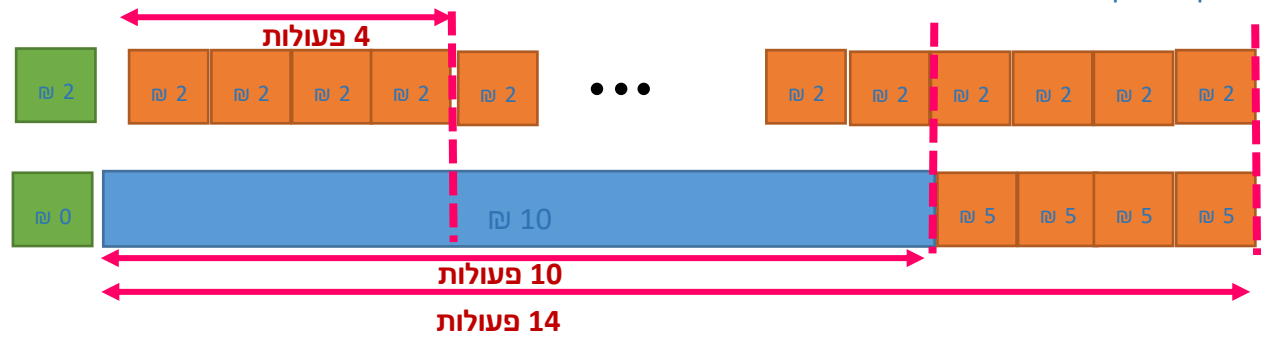

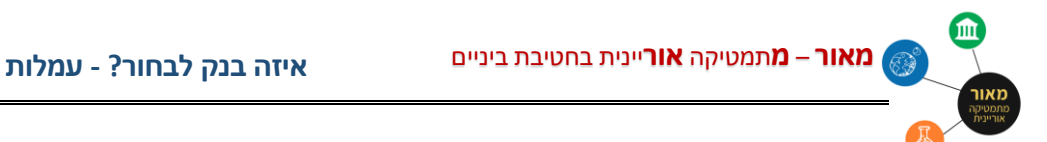

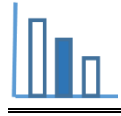

#### **סעיף ג:**

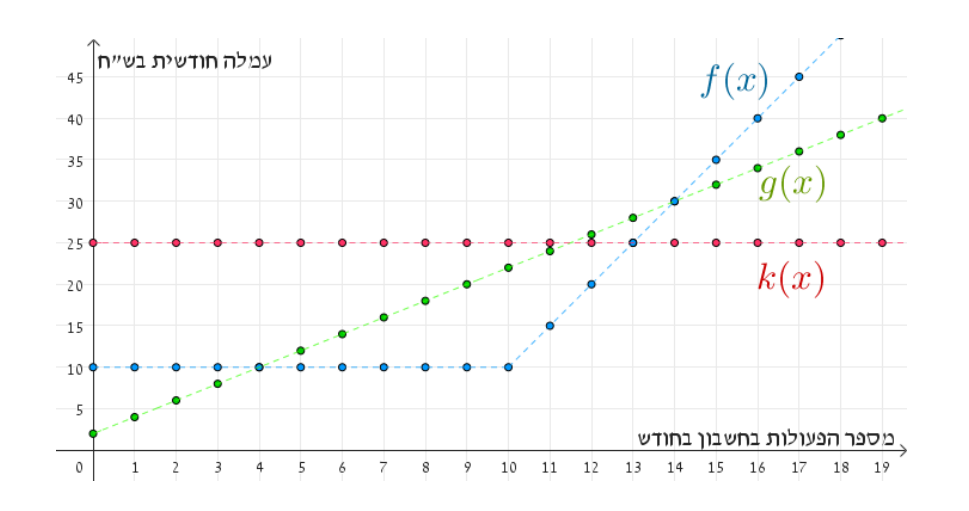

סעיף זה מזמן לדיון איזה בנק כדאי לבחור בהתאם למספר פעולות חשבונאיות שמבצעים.

בנק 3 מועדף על שני הבנקים האחרים כאשר מבצעים עד 4 פעולות חשבונאיות בחודש.

 $0 \leq x < 4$  עבור  $g(x) < f(x) < k(x)$ 

בביצוע 4 פעולות חשבונאיות בנק 2 ובנק 3 עדיפים על בנק .1

בנק 1 בו עובד רון מועדף על שני הבנקים האחרים אם מצבעים יותר מ - 13 פעולות חשבונאיות בחודש .

 $(x > 13$  עבור 13  $k(x) < g(x) < f(x)$ 

בנק 2 מועדף אם מבצעים בחודש בין 4 ל - 13 פעולות חשבונאיות .

 $4 < x < 13$  עבור 4 $f(x) < g(x) < k(x)$ 

בביצוע 13 פעולות חשבונאיות בנק 1 ובנק 2 עדיפים על בנק .3

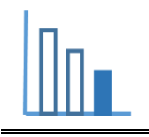

## **משימה – איזה בנק לבחור? - עמלות**

#### **פתרו את הבעיה הבאה**

דינה הגיעה לגיל 18 והחליטה לפתוח חשבון בנק. ההורים שלה המליצו לה לעשות סקר בין הבנקים כדי לבדוק אילו בנקים מציעים תנאים טובים יותר. כל בנק גובה עמלה (תשלום) עבור כל שירות שהוא נותן כמו: ניהול החשבון, משיכת כסף, הוראת קבע ופעולות חשבונאיות נוספות.

גם אלכס החליט להצטרף לסקר ולפתוח חשבון בנק. אלכס ודינה היו בשני בנקים שונים.

כל בנק ניסה למשוך אותם אליו ולהציע (לדברי פקידי הבנקים) תנאים הכי טובים – כלומר תשלום מופחת של עמלות. לפניכם הצעה של שני הבנקים לגבי פירוט העמלות **לחודש**:

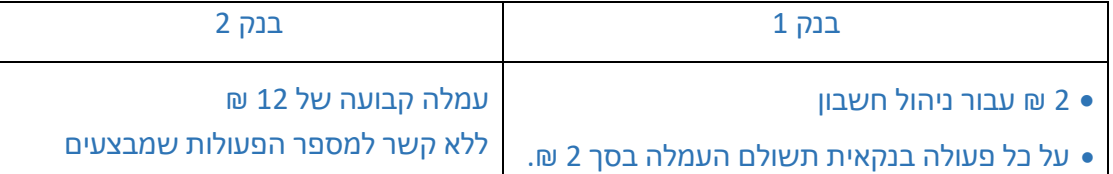

דינה פתחה את החשבון בבנק 1 ואלכס פתח את החשבון בבנק .2

- **א.** .1 בחודש ינואר דינה ביצעה 4 פעולות חשבונאיות . איזו עמלה שילמה דינה לבנק 1?
- .2 אלכס בחודש ינואר לא ביצע אף פעולה חשבונאית . האם עליו לשלם עמלה לבנק 2?
- .3 בחודש פברואר דינה שילמה לבנק 1 עמלה של 20 ₪ . כמה פעולות חשבונאיות ביצעה?
	- .4 האם ייתכן שבחודש מסוים תשלם דינה עמלה של 15 ₪? נמקו.
	- **ב.** בחודש מרץ הסתבר שאלכס ודינה ביצעו מספר זהה של פעולות חשבונאיות

ושילמו לבנקים סכום <u>זהה</u> עבור עמלות. כמה פעולות חשבונאיות ביצעו? פתרו בדרך אלגברית ובדרך גרפית )היעזרו ביישומון(.

האם בשתי הדרכים התקבלו אותם הפתרונות?

**ג.** רון, פקיד בבנק 2 מנסה לשכנע את דינה לעבור לבנק בו הוא עובד. האם הם ישלמו בבנק 1 תשלום מופחת של עמלות? )היעזרו ביישומון(.

#### **[הידעתם?](https://www.kolzchut.org.il/he/%D7%A4%D7%AA%D7%99%D7%97%D7%AA_%D7%97%D7%A9%D7%91%D7%95%D7%9F_%D7%91%D7%A0%D7%A7_%D7%9C%D7%A7%D7%98%D7%99%D7%9F)**

אפשר לפתוח חשבון בנק החל מגיל 14, אבל יש כמה תנאים: עד גיל 16 נדרשת הסכמה של ההורים - בכתב. מי שעובד ומקבל באופן קבוע משכורת שתועבר לחשבון הבנק, יכול לפתוח חשבון בנק כבר בגיל ,15 ללא אישור מההורים.

 $k(x) = 12$  והביטוי המתאים הינו

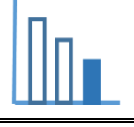

### **פתרונות אפשריים**

**פתרון בגישה פונקציונלית:** נסמן ב-x את מספר פעולות חשבונאיות )כאשר x מספר שלם אי-שלילי) הגרף הירוק מייצג את התשלום עבור העמלות בבנק 1 בהתאם למספר פעולות חשבונאיות .  $q(x) = 2 + 2x$  והביטוי המתאים הינו הגרף האדום מייצג את התשלום עבור העמלות בבנק 2 בהתאם למספר הפעולות החשבונאיות.

# **סעיף א:**

- א1. לפי גרף הפונקציה  $g(x)$  ניתן להבין כי דינה תשלם לבנק 1 עמלה בסך 10 ₪ עבור 4 פעולות חשבונאיות.
- א.2 לפי גרף הפונקציה  $k(x)$  ולפי תנאי הבנק 2 אלכס יצטרך לשלם בחודש ינואר 12 ₪ למרות שלא ביצע אף פעולה בחשבון.
	- א3. לפי גרף הפונקציה  $g(x)$  בחודש פברואר דינה תשלם לבנק 1 עמלה בסך 20 ₪ עבור 9 פעולות חשבונאיות.
	- א.4 לא תיתכן עמלה בסך של 15 ₪ הרי מספר פעולות בחשבון הינו מספר שלם אי-שלילי. לפי גרף הפונקציה  $q(x) = g(x)$  עבור x לא שלם.

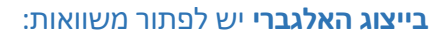

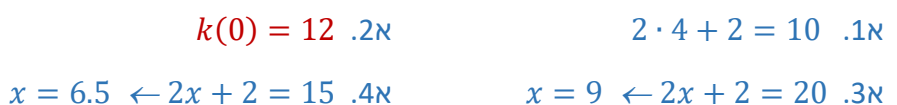

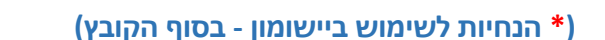

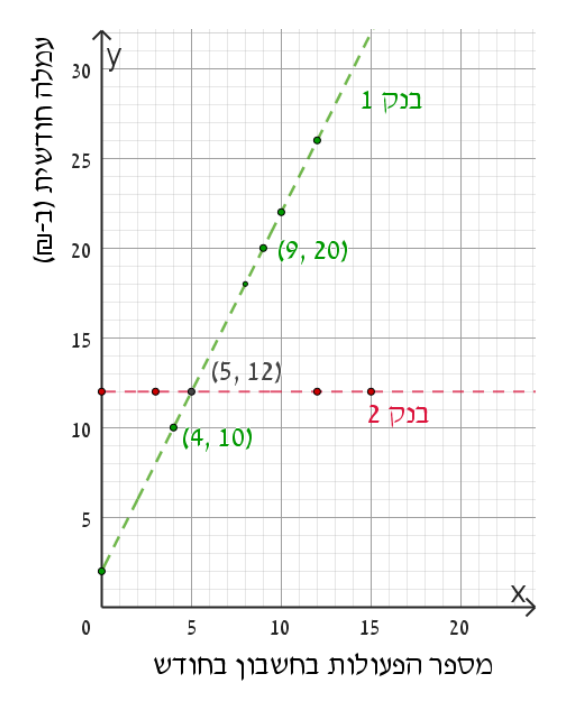

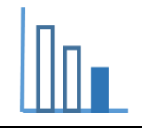

#### **סעיף ב:**

 $\theta(g(x)$  - לפי השוואת הפונקציות  $k(x)$  ו-אלכס ודינה ביצעו מספר זהה של פעולות חשבוניות )5 פעולות( ושילמו לבנקים סכום זהה עבור עמלות )12 ₪(. **בייצוג הגרפי** יש נ קודת חיתוך אחת בין הגרפים : (12 5,).  $x = 5 \leftarrow 2x + 2 = 12$  **בייצוג האלגברי** יש לפתור את המשוואה:

#### **סעיף ג:**

סעיף זה מזמן לדיון איזה בנק כדאי לבחור בהתאם למספר פעולות חשבונאיות שמבצעים.

בנק 1 מועדף על הבנק השני כאשר מבצעים עד 5 פעולות חשבונאיות בחודש.

 $x < 5$  עבור  $g(x) < k(x)$ 

בנק 2 בו עובד רון מועדף על הבנק הראשון אם בחודש מבצעים יותר מ - 5 פעולות חשבונאיות.

 $x > 5$  עבור  $k(x) < g(x)$ 

כאשר מבצעים בדיוק 5 פעולות חשבונאיות בשני הבנקים משלמים את אותה העמלה ולכן לא משנה איזה בנק לבחור.

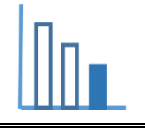

## **הנחיות לשימוש ביישומון**

**\*יישומונים רק לסעיף ב' ו ג'** 

血

היישומון בנוי משני חלונות – העליון והתחתון. ת למיד ירשום בחלון התחתון ביטויים אלגבריים המתאימים להצעות של הבנקים. לכל פונקציה על התלמיד לרשום תחום הגדרה מתאים . לאחר שתלמיד ישלים את הביטוי והתחום המתאים בחלון העליון יופיע גרף הפונקציה )בישומון מצוין כי מדובר במספרים שלמים – והגרף שיוצג בחלון העליון הוא גרף לא רציף). בנוסף, היישומון מאפשר לרשום פונקציה בתחום מפוצל. כך ברמה

10  $0 \le x \le 10$ רגילה הפונקציה המתאימה היא:  $\begin{array}{ccc} 0 \leq x \leq 10 \\ -10 + 5 \cdot (x - 10) \end{array}$ , יש לרשום את  $10 + 5 \cdot (x - 10)$ ,  $x > 10$ הפונקציה ביישומון באופן הבא:

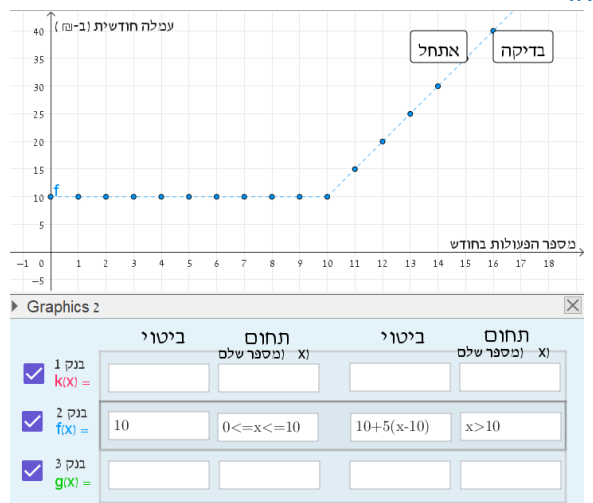

ניתן לבדוק את נכונות הפתרון באמצעות לחיצה על כפתור בדיקה - הצבע הירוק במקרה והכל תקין, הצבע האדום במקרה ויש טעות:

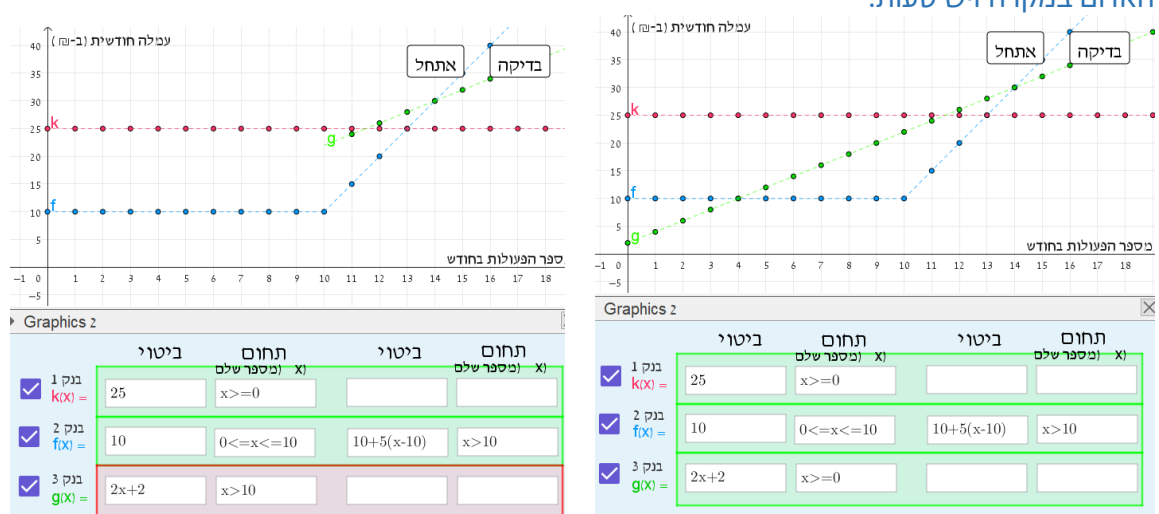

הייושמון מיועד לענות על הסעיפים ב ו-ג ולצורף השוואה של פונקציות מאפשר לבחור אילו פונקציות להציג בו זמנית ואילו להעלים על ידי לחיצה על הכפתור . לחיצה על הכפתור אתחל מאפשרת להתחיל את העבודה מחדש.

© כל הזכויות שמורות ל **צוות מאור, אוניברסיטת חיפה**  אין להעתיק ,לצלם או לשכפל חוברת זו או קטעים ממנה בשום אמצעי